# **Обработка числовой информации**

#### **Основные возможности ЭТ**

❖ Решение расчетных задач: проведение вычислений по формулам, заданным пользователем. ❖ Оформление таблиц, отчетов. ❖ Построение диаграмм. ❖ Создание и ведение баз данных

#### **Преимущества использования ЭТ при решении задач**

❖ При использовании однотипных формул позволяет вводить их с помощью копирования

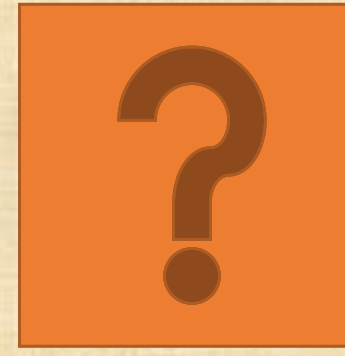

#### **Преимущества использования ЭТ при решении задач**

❖ Изменение содержимого любой ячейки приводит к автоматическому перерасчету значений всех ячеек таблицы, которые имеют связь с ней.

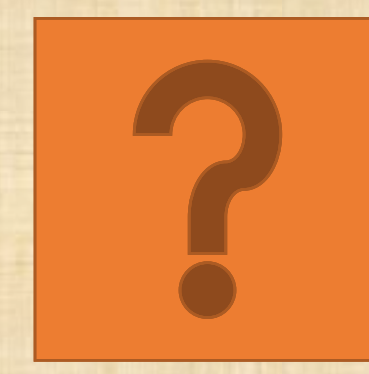

### **Преимущества использования ЭТ при решении задач**

❖ Исходные данные и результаты расчетов можно анализировать с помощью графиков

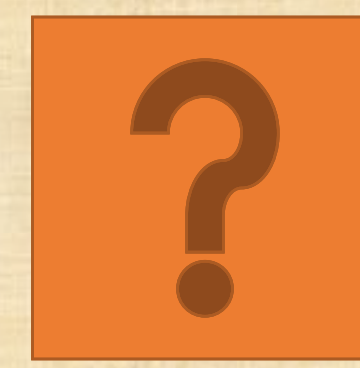

## **Задание на дом**

1.Прочитать раздел учебника по теме. 2.Выполнить лабораторную работу. 3.Сдать лабораторную работу на проверку. 4.Быть готовом к БЫСТРОЙ лабораторной в классе.